# **Question Bank Computer Skills 2022-2023**

## **Theoretical Q. Bank:**

## **From 1 to 29, select the best answer:**

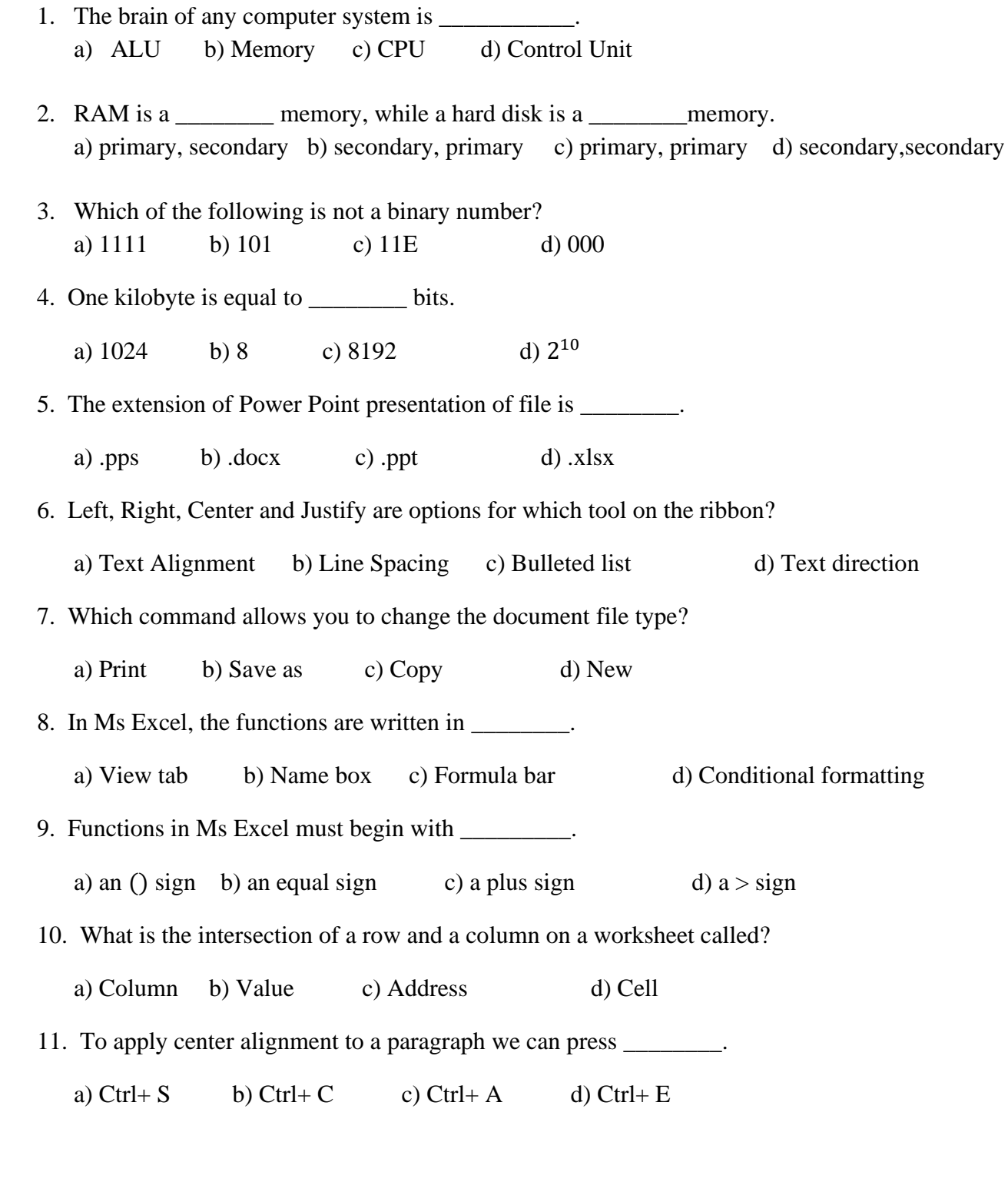

- 12. Which items are placed at the end of a document?
	- a) Footer b) Foot note c) Endnote d) Header

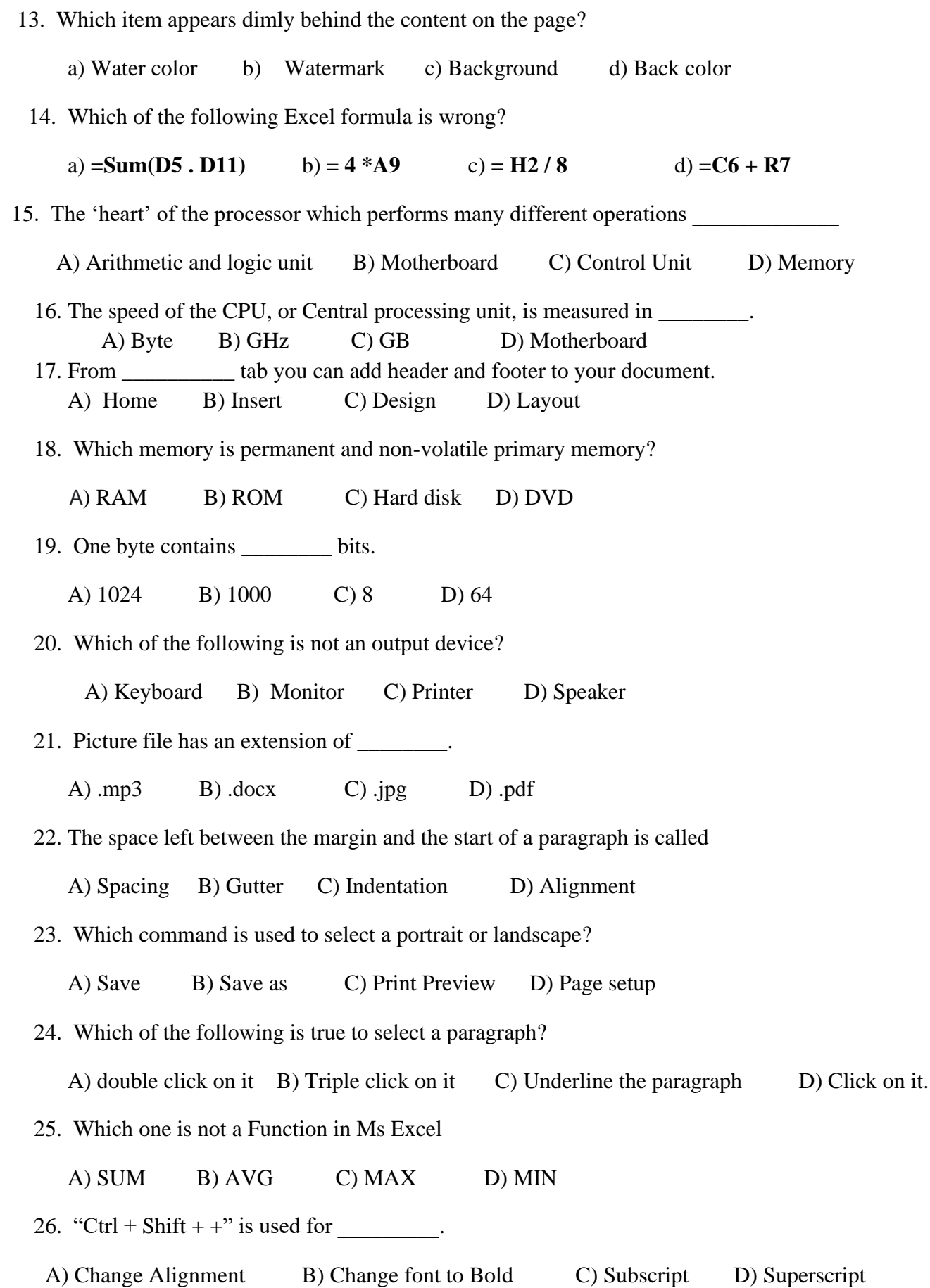

27. Windows, macOS, and Linux are examples of \_\_\_\_\_\_\_\_\_\_.

- A) Operating System B) Web browser C) Mobile devices D) internet service
- 28. Text-Styling feature of MS word is
	- A) WordArt B) wordFont C) Wordcolor D) WordFill

29. In Excel which one denoted a range from B1 through E5?

A) **B1 – E5** B) **B1 : E5** C) **B1 to E5** D) **B1 \$ E5**

#### **30. Perform following task in MS Excel.**

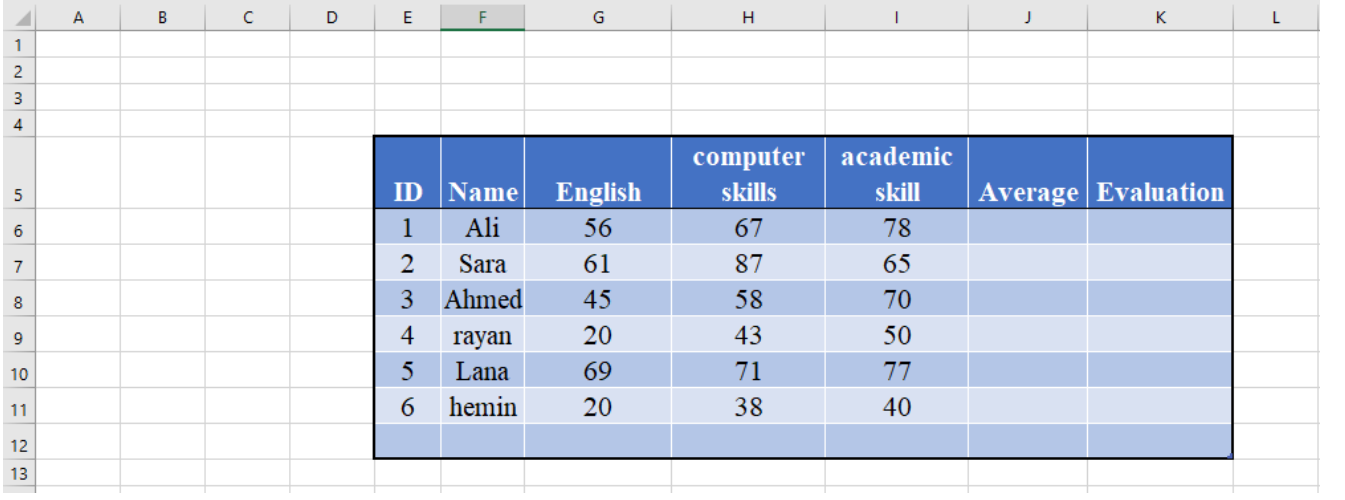

- 1. Find the **total sum** and **average** of marks for each student.
- 2. Use the formula to show that the students are **pass** or **fail**.
- 3. Find the number of passed students based on the average.
- 4. Find the maximum average between all students.

## **31. Identify the function of the following tools:**

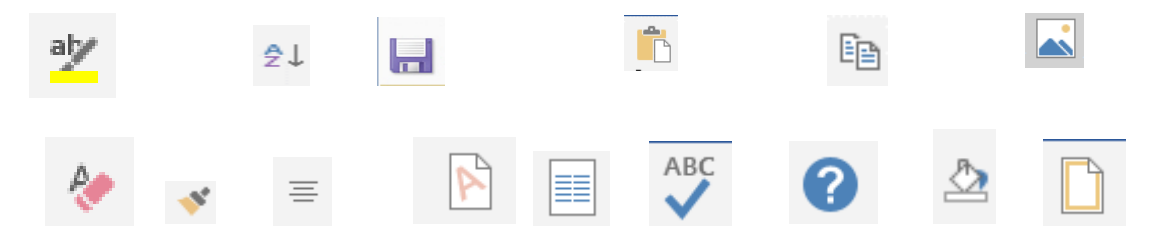

## **32. Write the function of the following keys on the keyboard:**

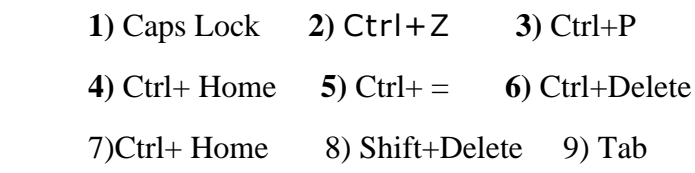

- **33.** What is the difference between **Merge cells** and **Split cells**
- **34.** What is the difference between **Delete** and **Shift+ Delete**
- **35.** What is the difference between **Footnote** and **Endnote**
- **36.** What is the difference between **Save** and **save as**
- **37.** What is the difference between **File** and **Folder.**
- **38.** What is the difference between **Backspace** and **Delete**

**39.** What is the difference between **Find** and **Replace.** 

## **Practical Q. Bank**

#### **40. Load Microsoft Word.**

#### **41. Type the following text:**

The Fairy Tales we deserve

The Disney Stories that enchant us today are drawn from ancient, worldwide folk tradition. Some folklorists believe that "Cinderella" in its most basic form--neglected youngest child is tested, found worthy, rewarded with mate--dates back to the Old StoneAge.

#### Cinderella

Folk versions of "Cinderella" were related in hundreds of societies. In these stories, the "test" for the unfortunate child is different. Our familiar Cinderella is beautiful and has tiny feet. By contrast, the Japanese Cinderella gets her Prince by writing a prize-winningpoem.

Other fairytales include:

- Little Red Riding Hood
- Three Little Pigs
- Beauty and the Beast
- 42. Save your work as "Fairytales" on my Desktop.
- 43. Run the spell checker.
- 44. Embolden and underline "The Fairy Tales we deserve"
- 45. Change the line spacing of the paragraphs to 1.5.
- 46. Apply a hanging indentation to the second paragraph starting "Folkversions…"
- 47. Replace the word "beautiful" with magnificent.
- 48. Insert a soft carriage return after the first sentence.
- 49. Apply the style Heading 1 to "Cinderella"
- 50. Apply a 6pt width page border to the document.
- 51. Add a header to the document and write your Name and Surname.
- 52. Change the bullets points to a numbered list.

## **53. Write the steps for the following questions:**

- **i)** Change the windows taskbar position to the top of the screen.
- **ii**) How to enable / disable the windows full-screen start menu.
- **iii**) How to view basic information about your PC in windows 10.
- **iv)** Make a bubble screen saver.

*Kurdistan M. Ali*